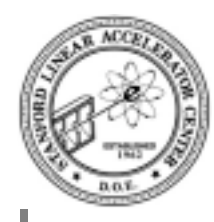

### **HippoDraw and Python**

*Paul F. Kunz Stanford Linear Accelerator Center*

Brief overview of HippoDraw

Use from Python

Two Versions

- Java GUI, uses Jython
- Qt GUI, uses Python

Java version used in screen dumps that follow

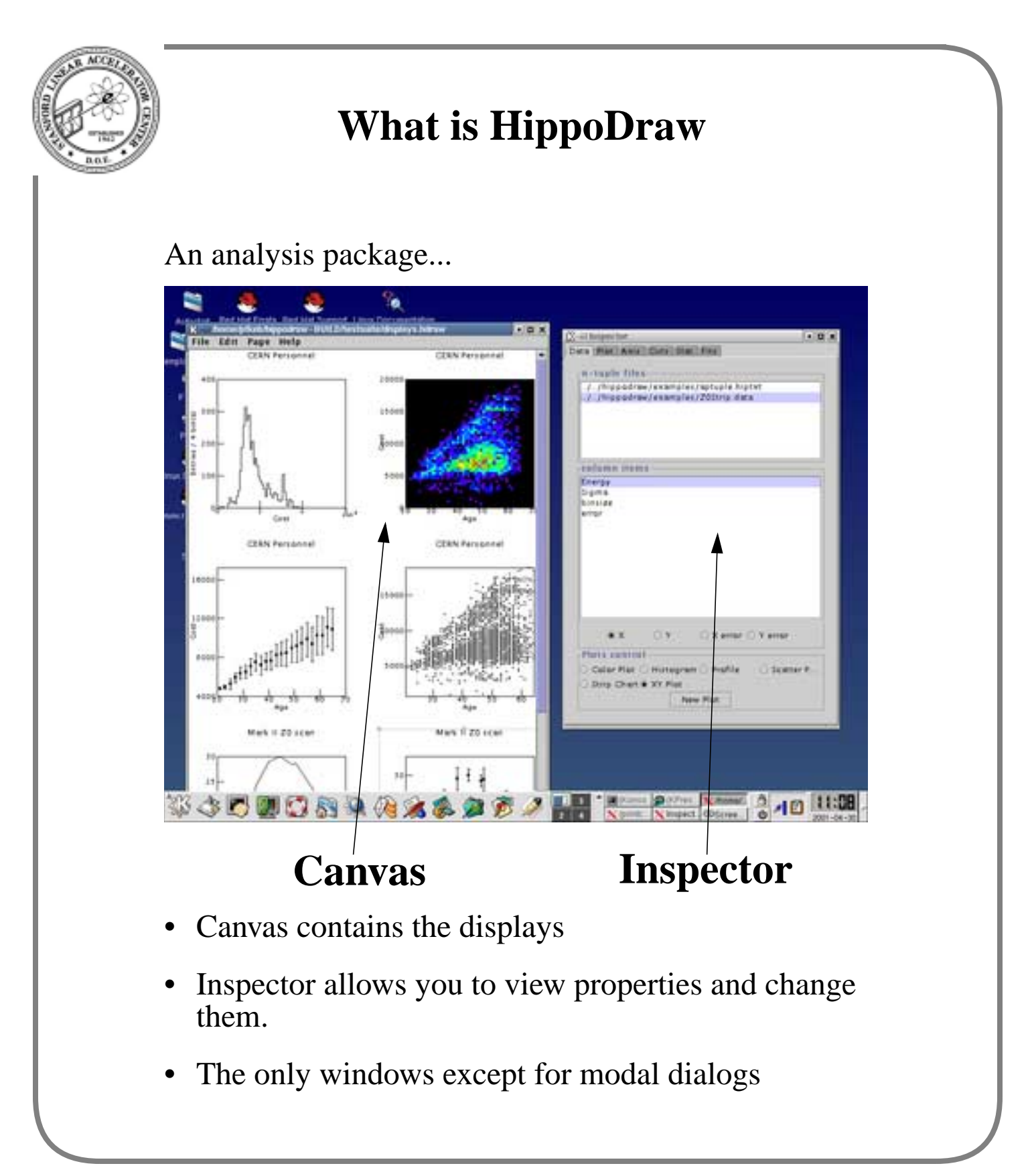

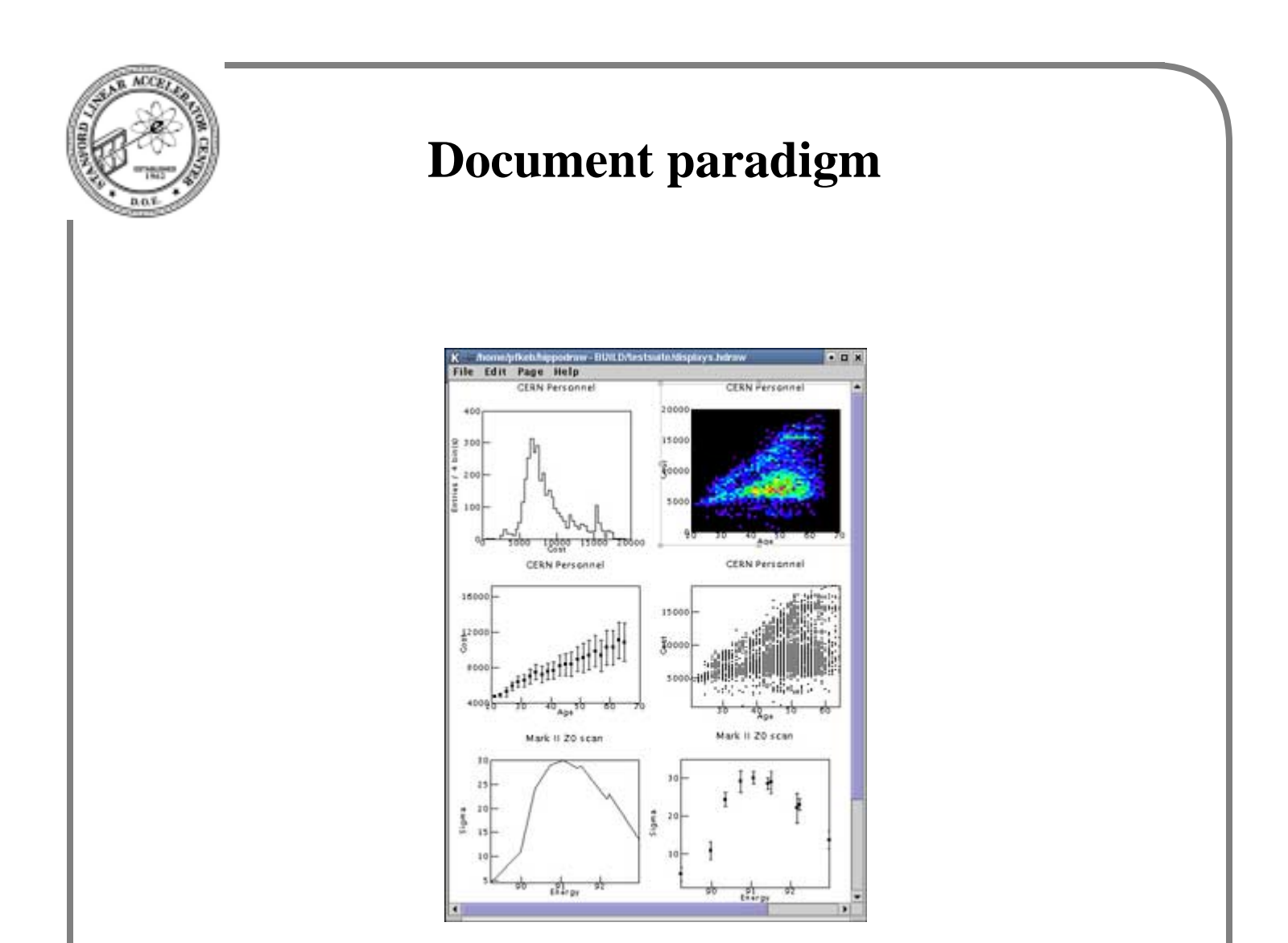

- Canvas can be saved as multi-page document in XML
- Documents can be opened at a later time
- Multiple opened documents are allowed
- One document serves as template for multiple data sets
- Eliminates need for scripts for these puposes

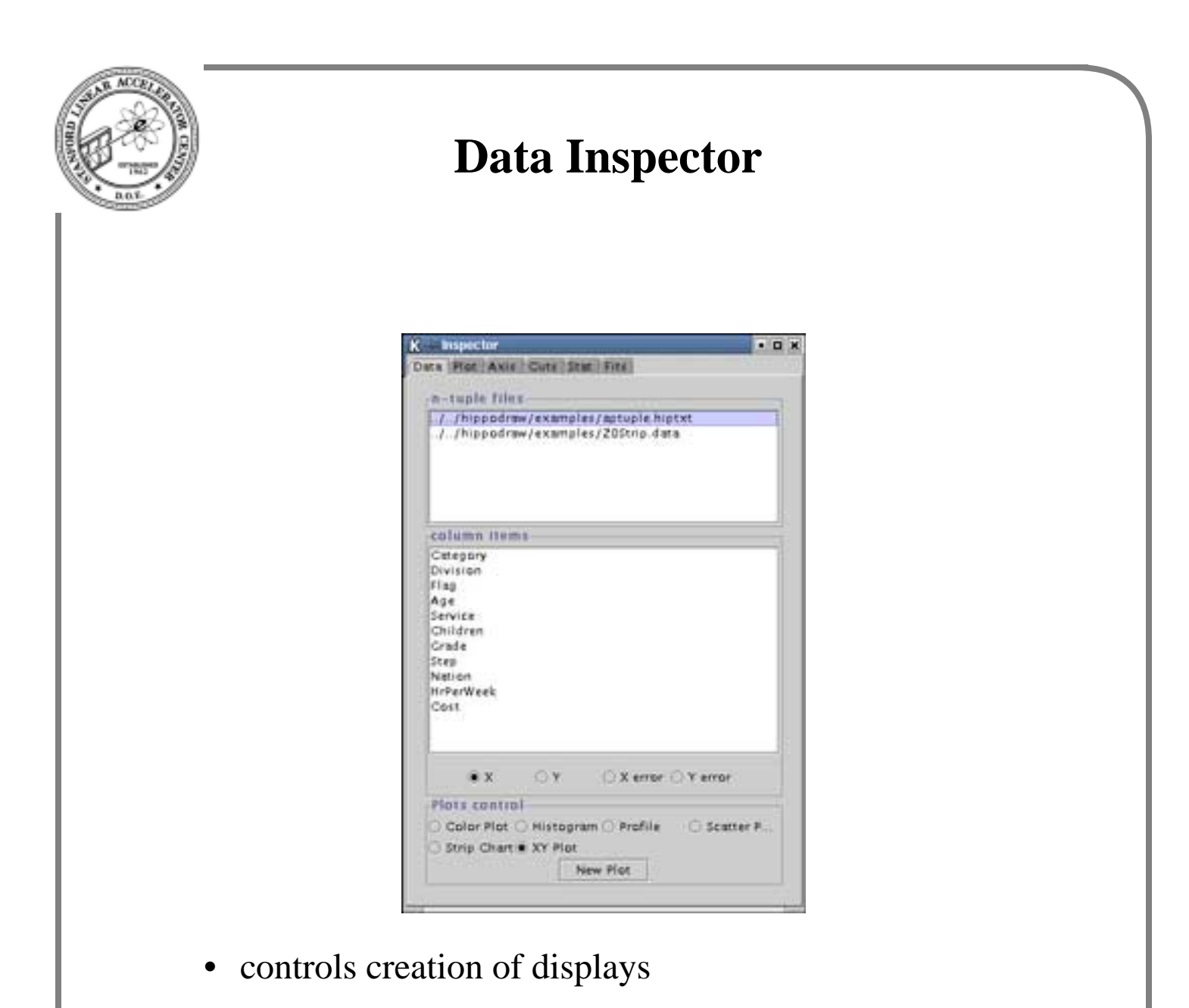

- controls data binding
- GUI enquires to C++ DataRepFactory allows for extendability

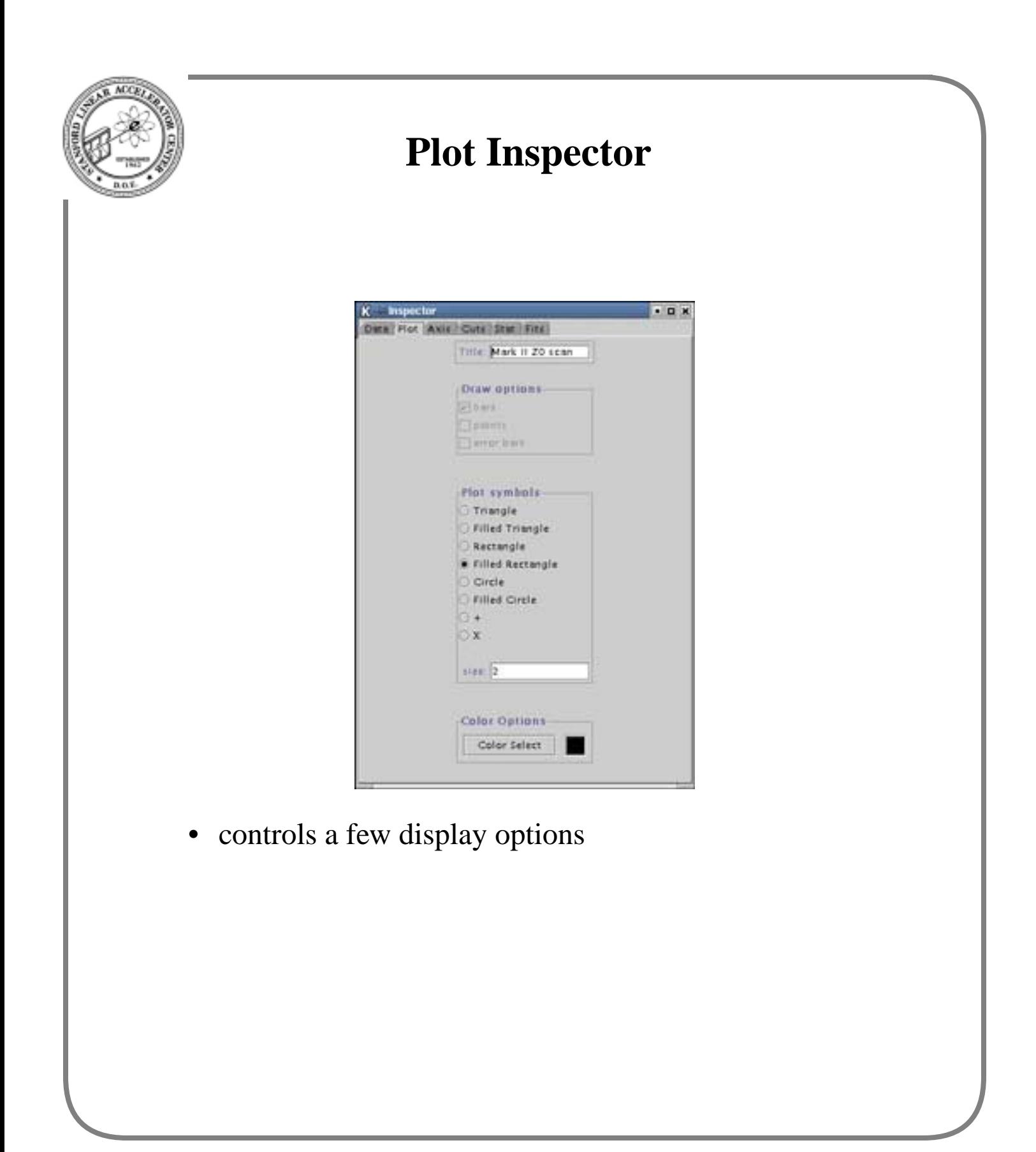

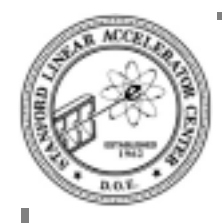

# **Axis options Inspector**

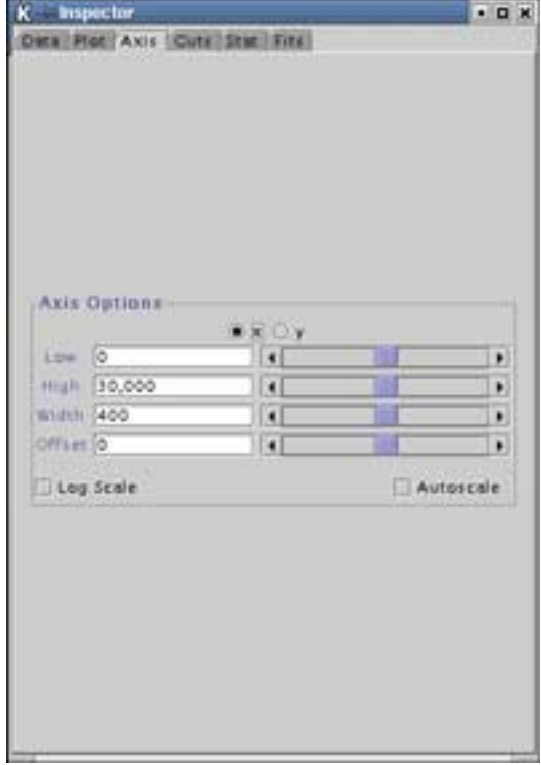

- controls axis range
- controls bin width and offset if binned
- note use of sliders
- log on X axis has logrithmic sized bins

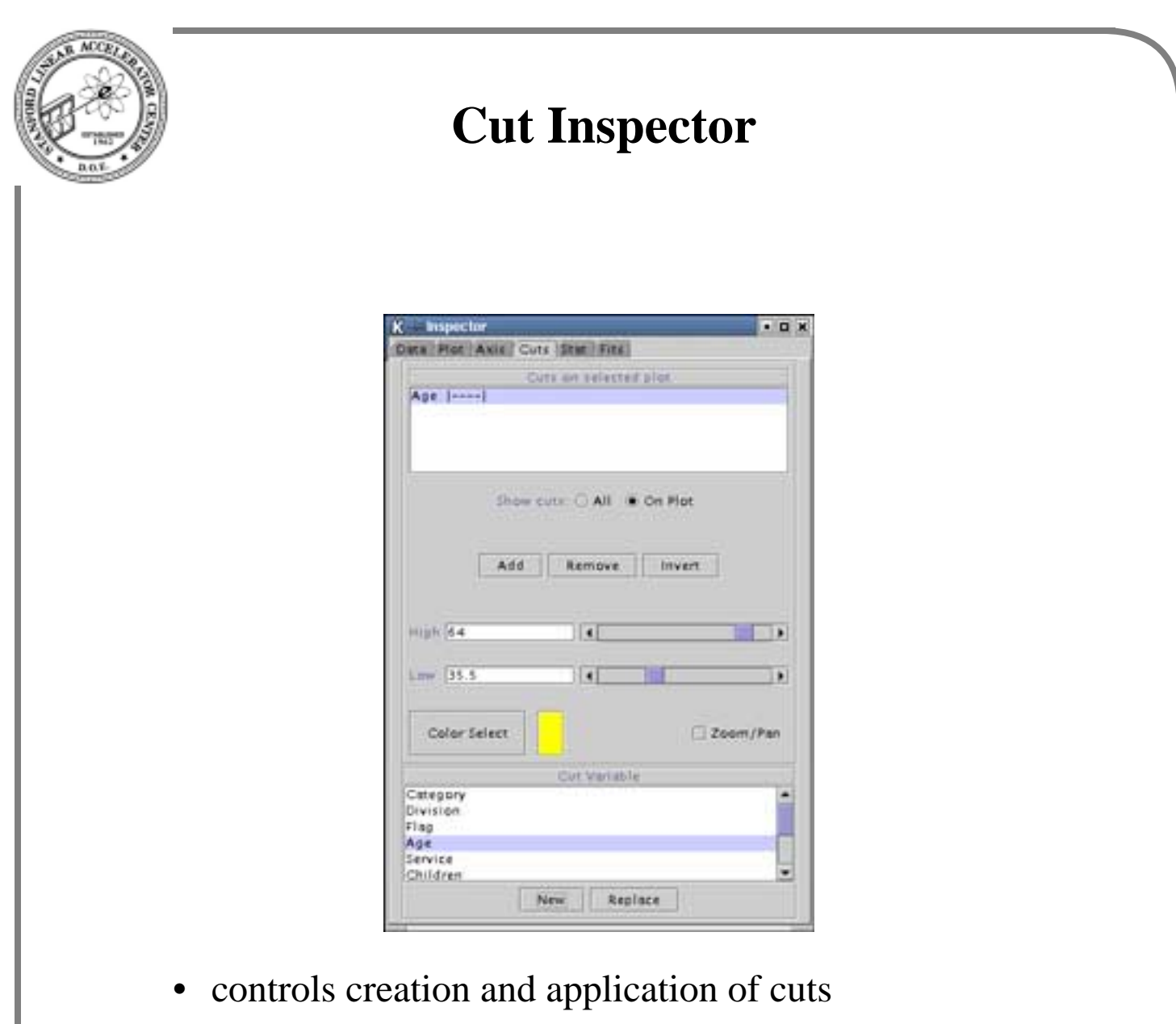

- cut range changed with sliders
- can use zoom/pan feature

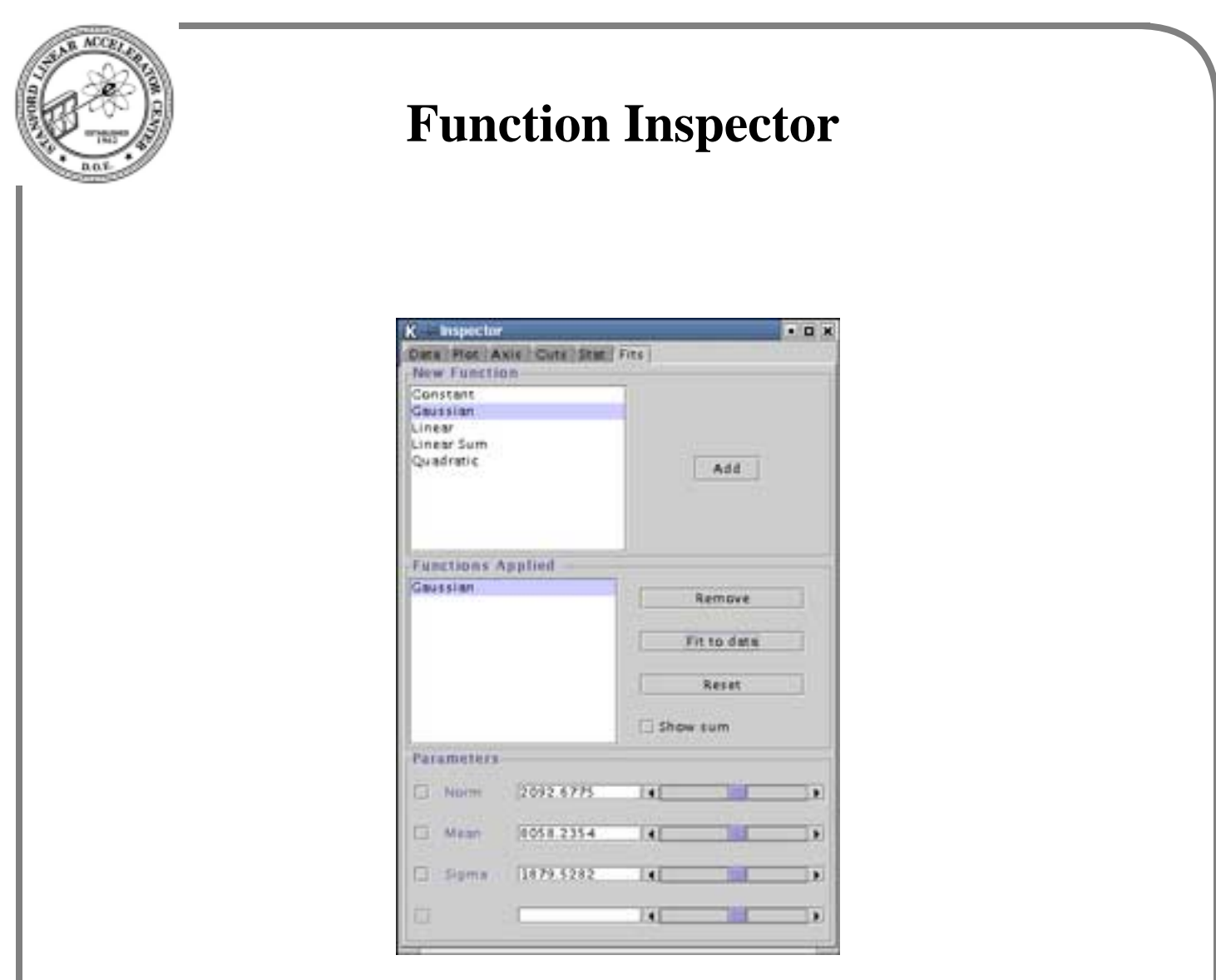

- controls creation and application of functions
- controls fitter
- GUI makes enquires to C++ FunctionFactory
- function parameter names from enquiry to C++ function objects

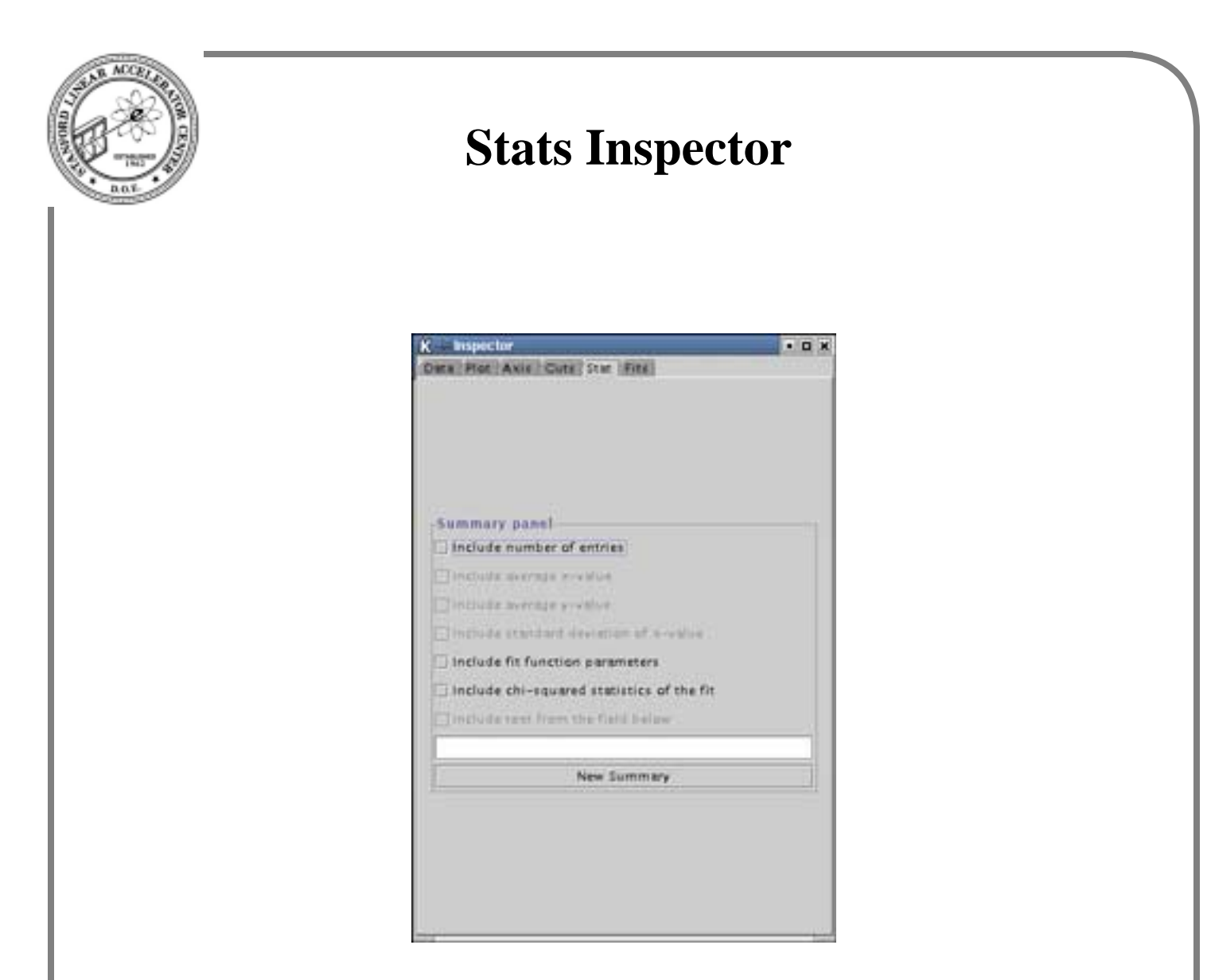

- controls adding of textual representations
- the reps are "live"

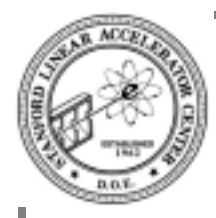

# **Commans and scripts**

HippoDraw can be used without commands or scripts

- ease of use is very good
- learning period is short
- to quote one CERN user: "*HippoDraw is so easy to use, even a 50 year old CERN physicist can use it*"

However, one needs a script to...

- do repetative actions, e.g. 50 histos on different channels
- massaging data
- reading special data formats
- getting and putting data from/to other packages

Solution: make HippoDraw a Python module

- HippoDraw becomes the non-instrusive slave to Python
- HippoDraw still does not have script language

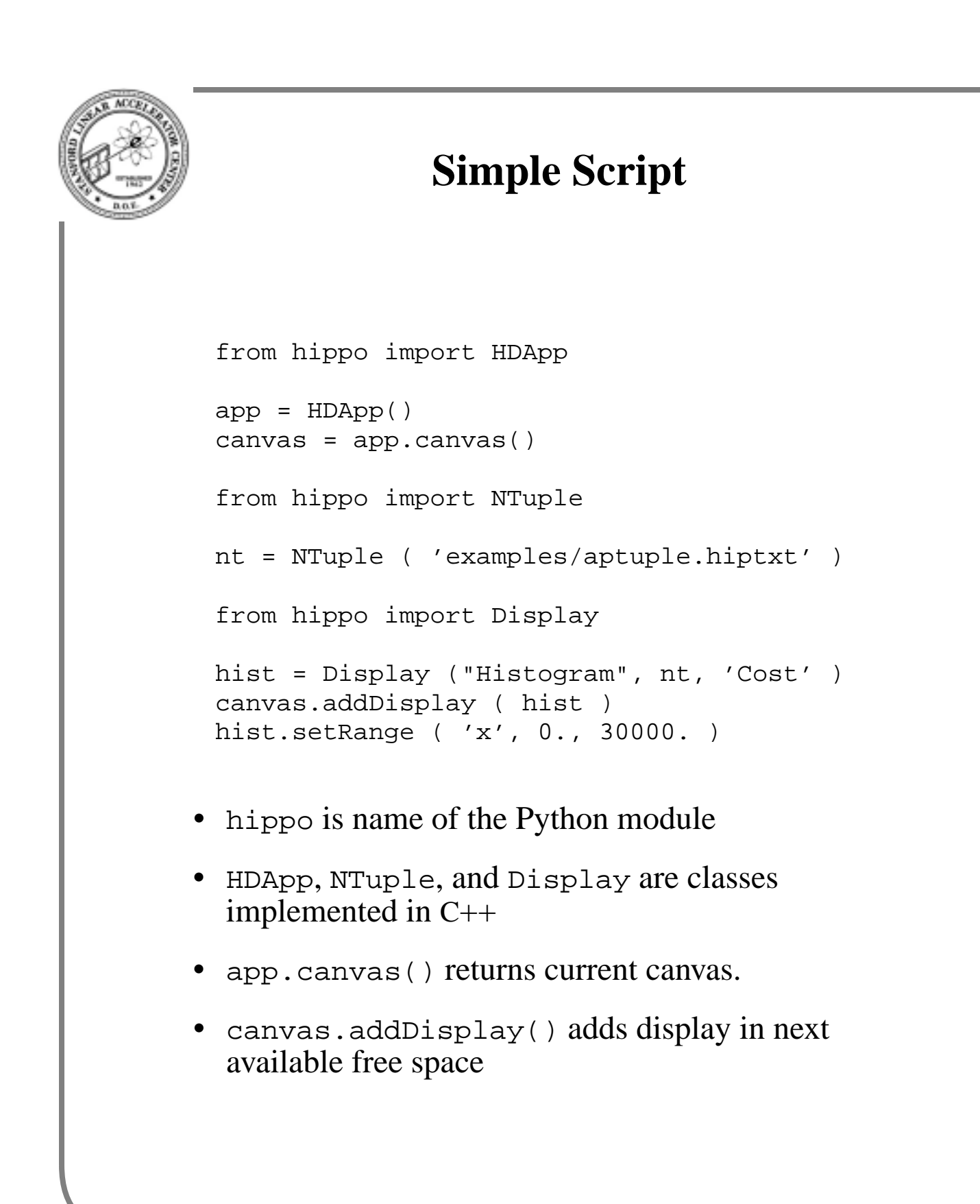

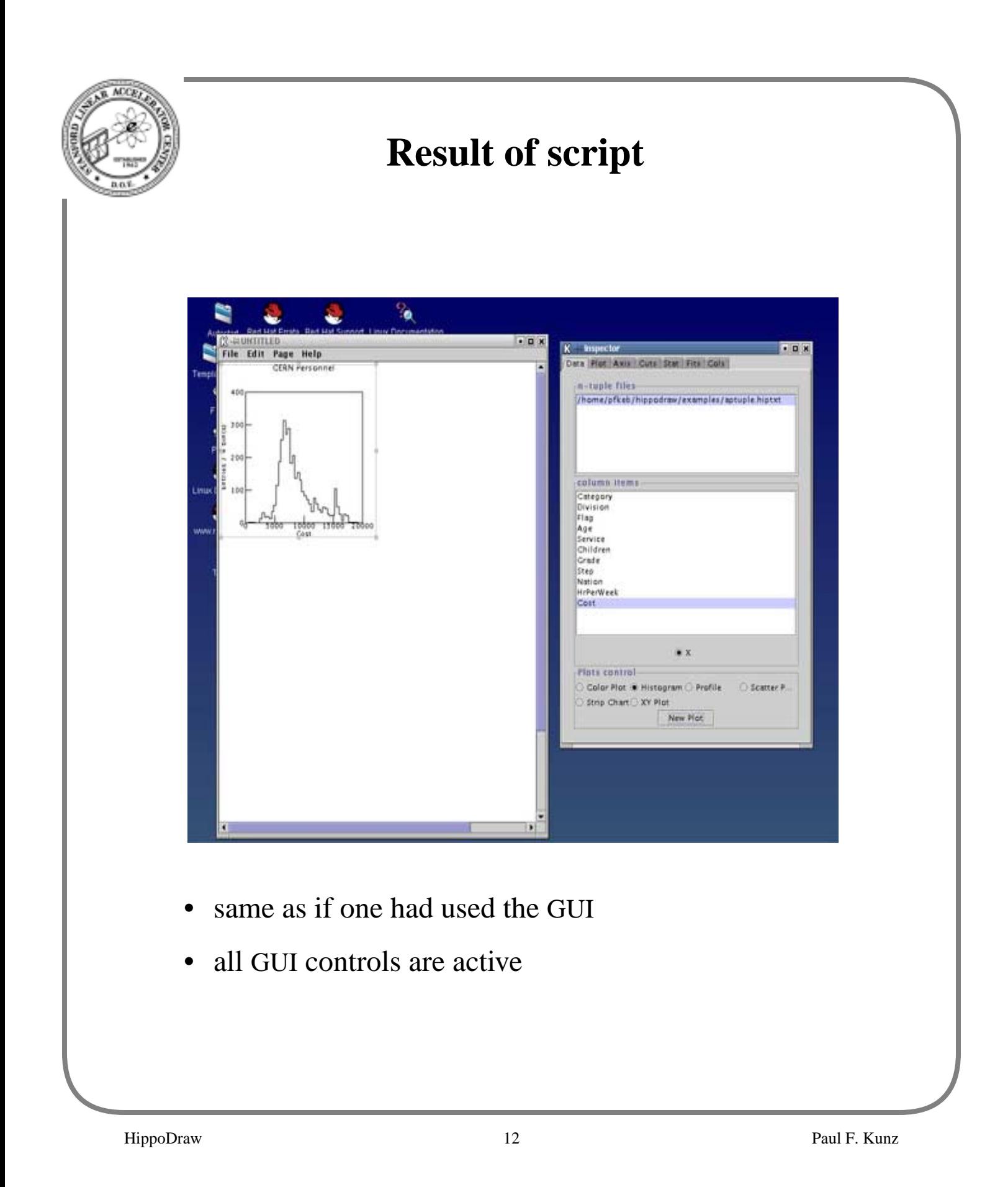

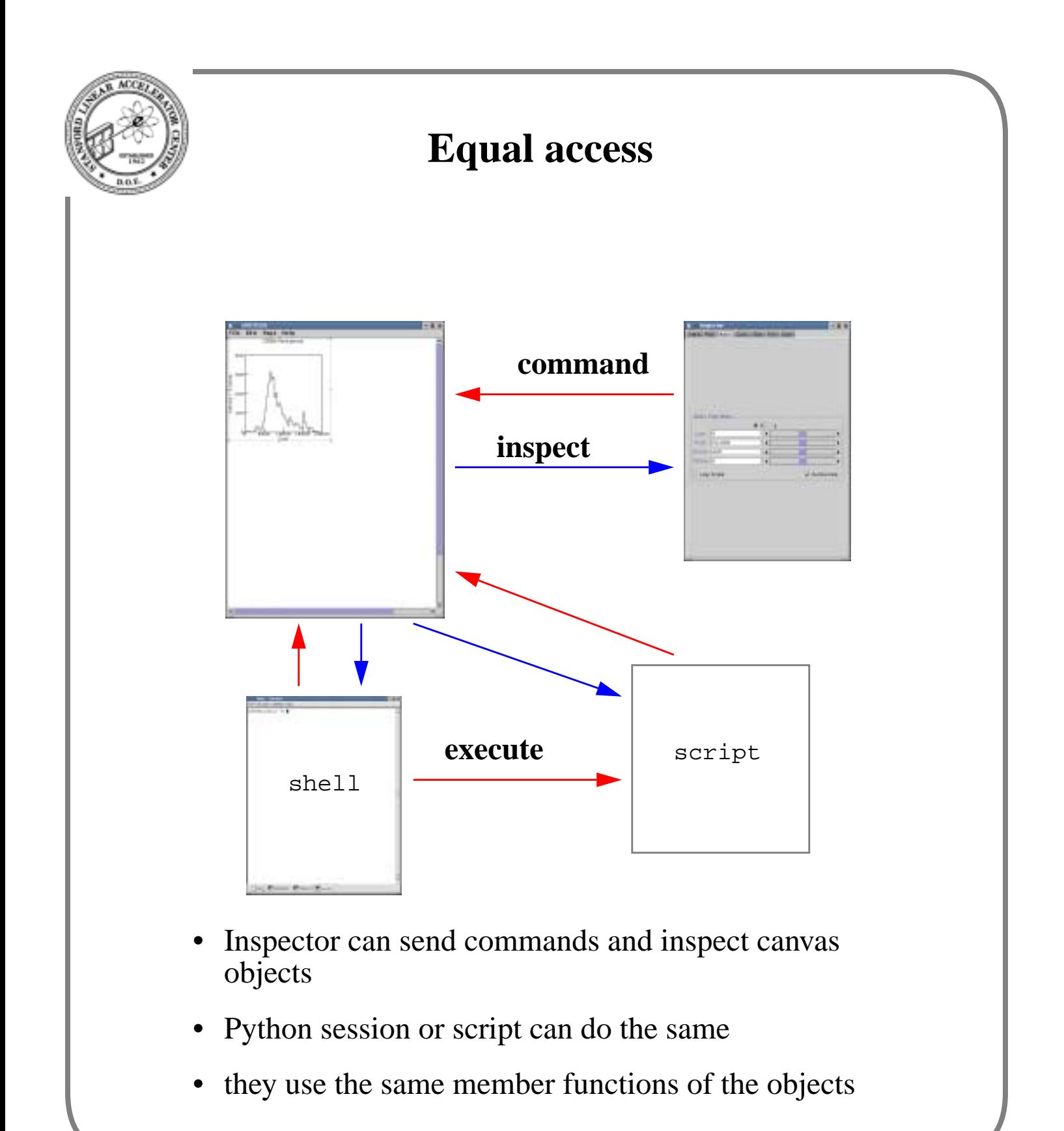

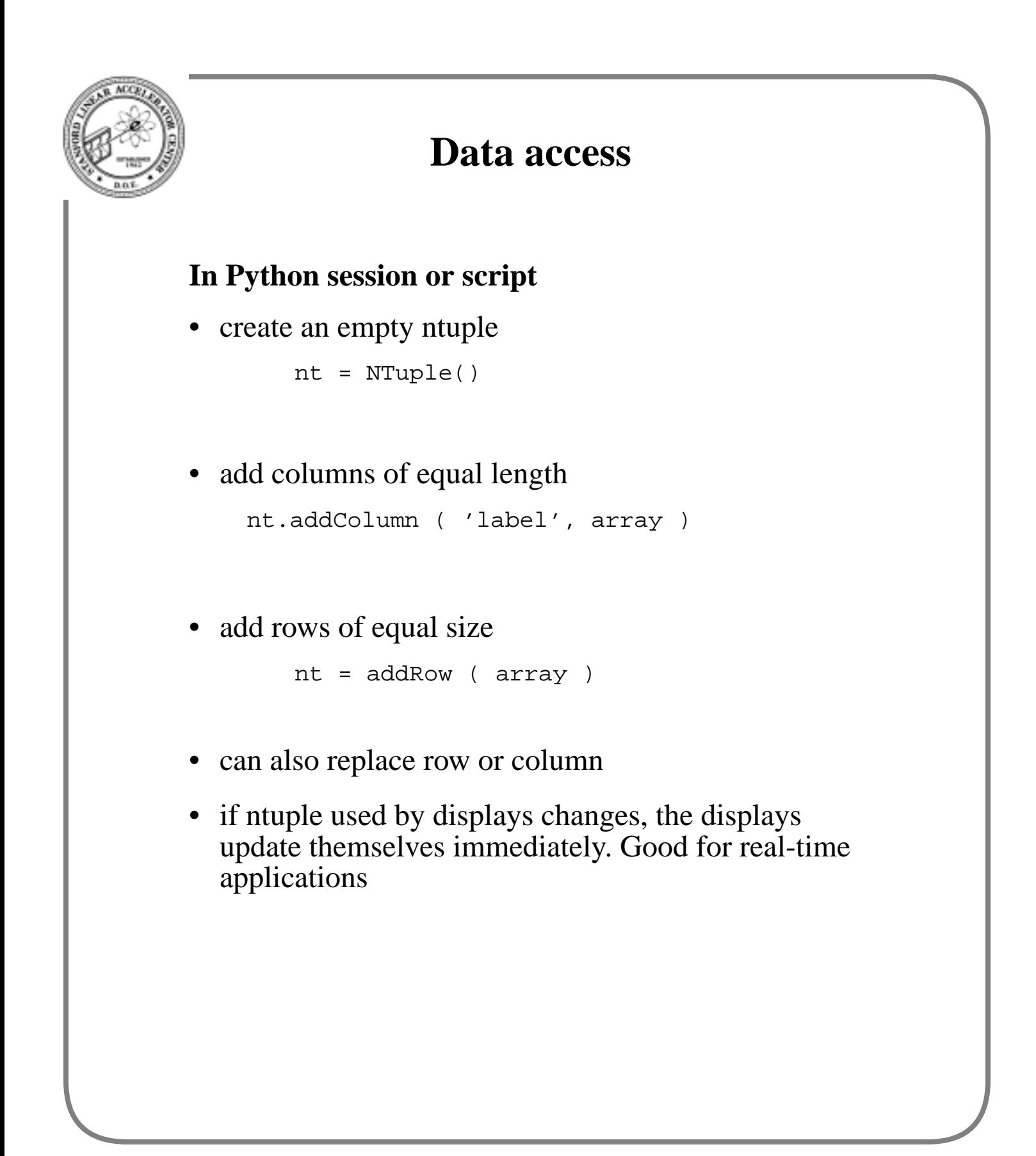

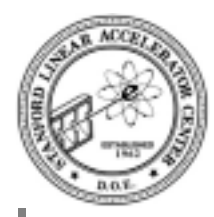

### **Complete example**

#### Example of reading ASCII file

```
from hippo import *
import sys, string
infile = open( 'aptuple.hiptxt', 'r' )
lines = infile.readlines()
labels = string.split( lines[1] )
nt = NTuple ( len(labels) )
nt.setTitle( string.strip (lines[0] ) )
nt.setLabels ( labels )
for line in lines[2:]:
     words = string.split( line )
     row = map( float, words )
     nt.addRow ( row )
```
• Python is strong on parsing, competitor to Perl

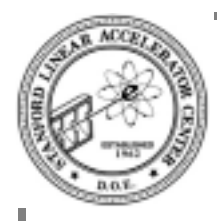

# **Data sources for Python**

**Python has many modules for reading data**

### **Here are some...**

- parse a file
- RPC library
- PyFITS (Astrophysics standard)
- RootPython (Pere Mato)
- Excell spreadsheet
- easy to roll your own (PAW?)

Other data sources...

- other Python modules, e.g. PyGaudi, PyGeant4
- algorithms implemented in Python
- HippoDraw ntuples, e.g. get data, massage, add new column

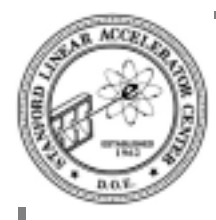

# **Python C++ interface**

#### **There are a number of them...**

- SWIG, the original
	- parses your C++ header files and generates code
	- limited C++ capablity
- SIP, used and maintained by PyQt
- boost::python
	- you write one line per constructor or member function.
	- capable of handling templated classes like vector<> and string
	- version 2 is out, not yet tried it.

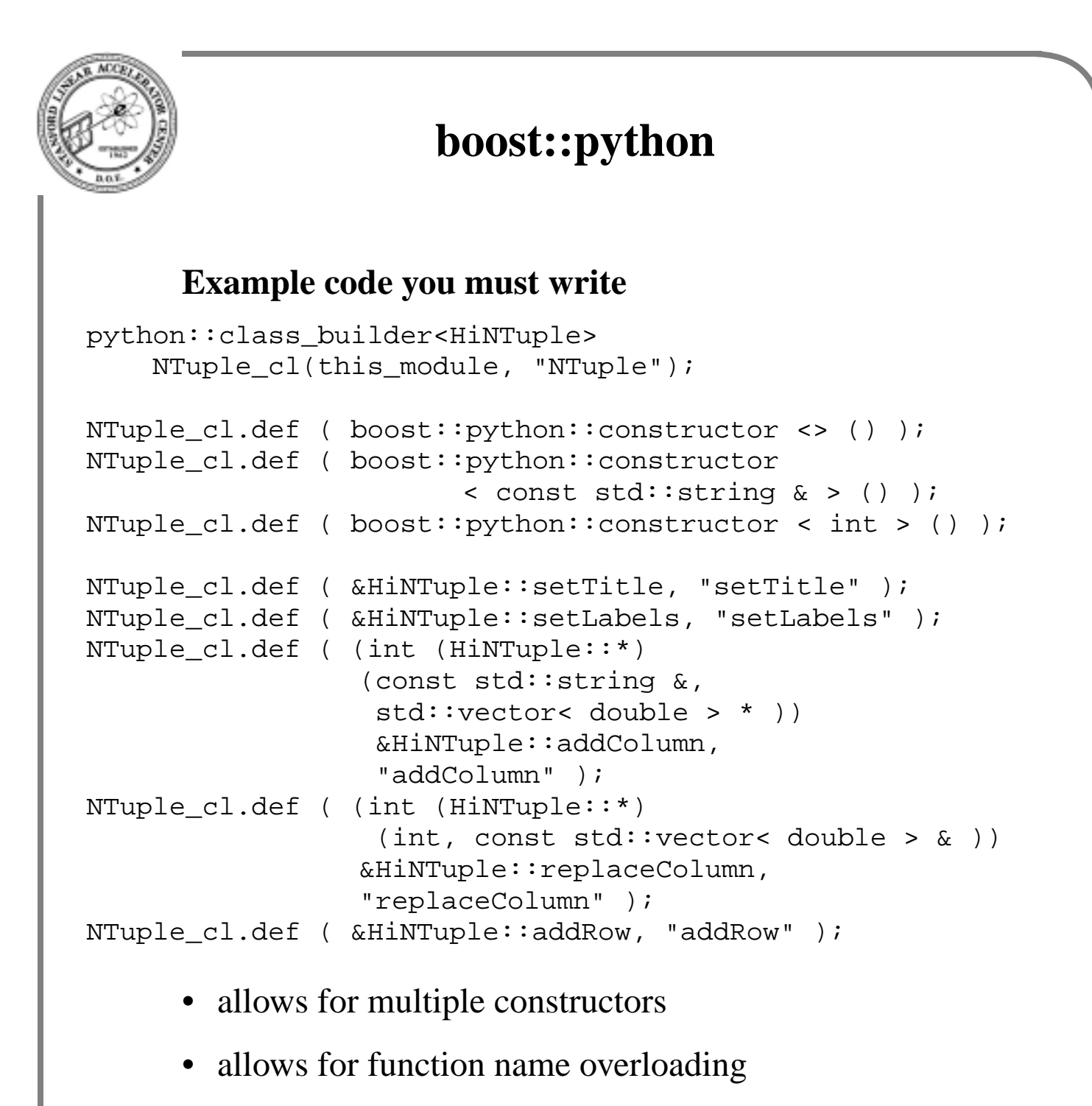

- understands STL classes
- choice of PyGaudi, PyRoot, and HippoDraw

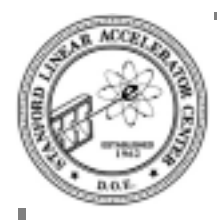

### **Grubby details**

#### **Hippodraw compiles with...**

- egcs 1.1.2 thru gcc 3.2
- VC++  $6.0$  sp 0 thru VC++  $7.0$  (.NET)

### **Tested on...**

- Solaris 5.8 (with gcc  $3.1.1$ )
- Red Hat Linux 6.1 thru 7.3
- DESY SuSE 6.x
- Windows NT 4.0 and Windows 2000
- Mac OS X

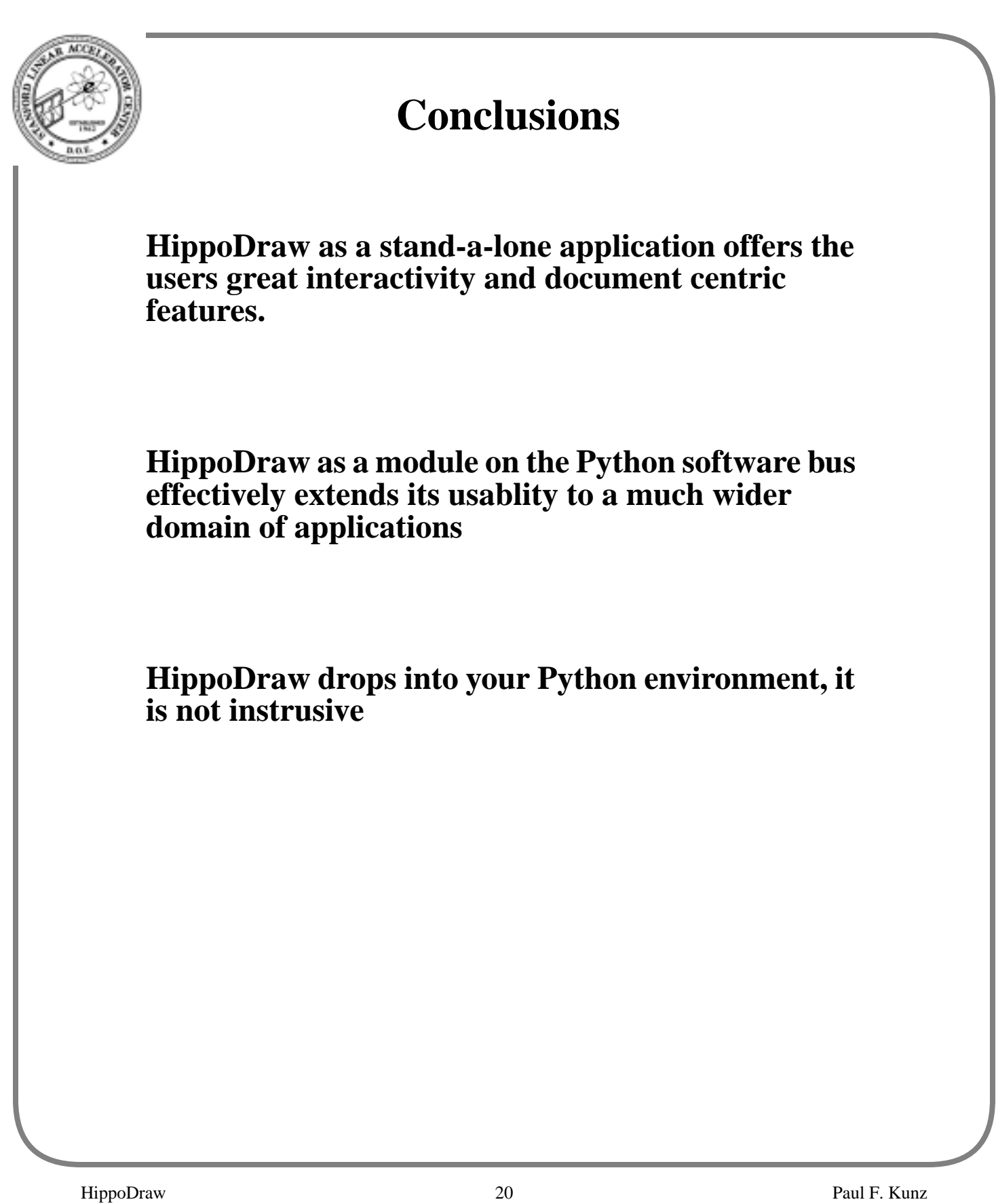